Traitement des unités influentes dans les enquêtes en présence de non-réponse totale

> Jean-François Beaumont, Statistics Canada Cyril Favre Martinoz, Crest-Ensai David Haziza, Université de Montréal, Crest-Ensai

> > 2 juillet 2013

<span id="page-0-0"></span>1/35

 $QQ$ 

 $A \cup B \cup A \cup B \cup A \cup B \cup A \cup B \cup B \cup B$ 

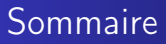

#### <sup>1</sup> [Introduction](#page-2-0)

<sup>2</sup> [Mécanisme d'échantillonnage et de non-réponse](#page-7-0)

#### <sup>3</sup> [Estimation robuste](#page-13-0)

- <sup>4</sup> [Modélisation des probabilités](#page-24-0)
- <sup>5</sup> [Simulations](#page-36-0)

#### <sup>6</sup> [Conclusion](#page-41-0)

2/35

K ロ ▶ K 個 ▶ K 글 ▶ K 글 ▶ │ 글 │ K 9 Q Q

[Mécanisme d'échantillonnage et de non-réponse](#page-7-0) [Estimation robuste](#page-13-0) [Modélisation des probabilités](#page-24-0) **[Simulations](#page-36-0)** [Conclusion](#page-41-0)

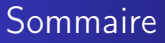

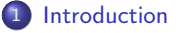

- [Mécanisme d'échantillonnage et de non-réponse](#page-7-0)
- **[Estimation robuste](#page-13-0)**
- [Modélisation des probabilités](#page-24-0)
- 

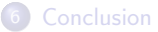

<span id="page-2-0"></span>3/35

 $298$ 

イロト 不優 トス 重 トス 重 トー 重

#### Le contexte

- On suppose qu'on observe des unités potentiellement influentes dans notre échantillon
- On se trouve en présence de non-réponse totale : certaines unités de notre échantillon n'ont pas répondu
- On suppose que les individus répondent indépendamment les uns des autres
- On va modéliser cette non-réponse comme une phase supplémentaire de l'échantillonnage de Poisson
- L'objectif est de quantifier l'influence des unités présentes dans l'échantillon des répondants
- Construire un estimateur robuste en présence de non-réponse totale

4/35

 $QQ$ 

 $A \cup B \cup A \cup B \cup A \cup B \cup A \cup B \cup B \cup B$ 

[Mécanisme d'échantillonnage et de non-réponse](#page-7-0) [Estimation robuste](#page-13-0) [Modélisation des probabilités](#page-24-0) **[Simulations](#page-36-0)** [Conclusion](#page-41-0)

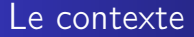

En présence de non-réponse, on peut adopter une approche en deux étapes

5/35

K ロ ▶ K @ ▶ K 할 ▶ K 할 ▶ → 할 → 9 Q @

[Mécanisme d'échantillonnage et de non-réponse](#page-7-0) [Estimation robuste](#page-13-0) [Modélisation des probabilités](#page-24-0) **[Simulations](#page-36-0)** [Conclusion](#page-41-0)

#### Le contexte

- En présence de non-réponse, on peut adopter une approche en deux étapes
- Approche en deux étapes :

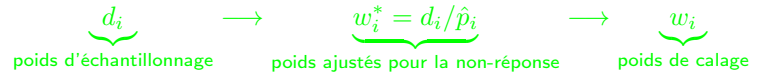

5/35

 $298$ 

イロン イ母ン イミン イミン ニヨー

[Mécanisme d'échantillonnage et de non-réponse](#page-7-0) [Estimation robuste](#page-13-0) [Modélisation des probabilités](#page-24-0) [Simulations](#page-36-0) [Conclusion](#page-41-0)

#### Le contexte

- En présence de non-réponse, on peut adopter une approche en deux étapes
- Approche en deux étapes :

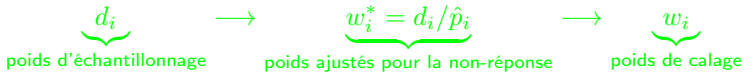

- première étape : réduction du biais de non-réponse
- deuxième étape : assurer la cohérence entre les estimations produites à partir de l'échantillon et les vrais totaux connus sur la population, et améliorer si possible la précision des estimateurs

5/35

K □ ▶ K @ ▶ K 할 ▶ K 할 ▶ ... 할 → 9 Q @

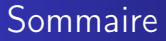

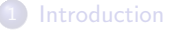

#### 2 [Mécanisme d'échantillonnage et de non-réponse](#page-7-0)

#### **[Estimation robuste](#page-13-0)**

- [Modélisation des probabilités](#page-24-0)
- 

#### **[Conclusion](#page-41-0)**

<span id="page-7-0"></span>6/35

 $298$ 

イロメ イ母メ イミメ イヨメー ヨー

### Notation

- $\bullet$  U : population de taille N
- $\bullet$  s : échantillon issu du mécanisme d'échantillonnage de taille  $n$
- $\bullet$  s<sub>r</sub> : échantillon issu du mécanisme de non-réponse, de taille  $n_r$
- $I_i$  : indicatrice d'appartenance à l'échantillon  $s$  de l'unité  $i$
- $R_i$  : indicatrice d'appartenance à l'échantillon des répondants  $s_r$  de l'unité i
- Vecteurs des indicatrices  $\mathbf{I}=(I_1,\cdots,I_N)'$
- **•** Probabilité d'inclusion de l'unité  $i : \pi_i = P(I_i = 1)$
- **•** Probabilité de réponse de l'unité  $i : p_i = P(R_i = 1)$

7/35

**KORK STRAIN STRAIN** 

# Représentation graphique du mécanisme

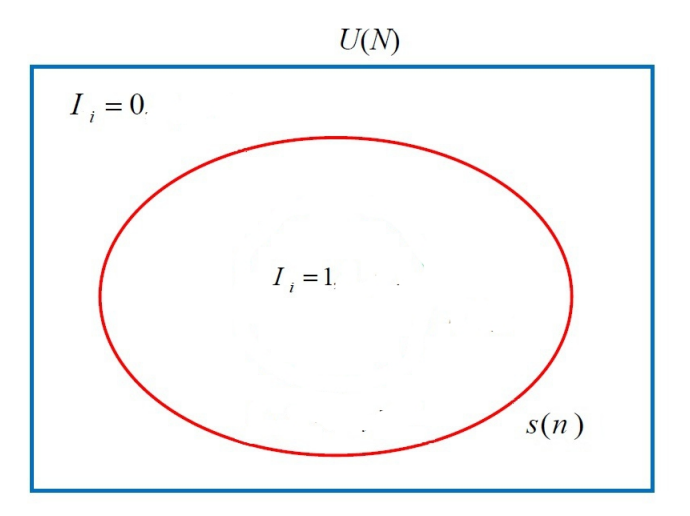

8/35

 $2Q$ 

È

### Représentation graphique du mécanisme

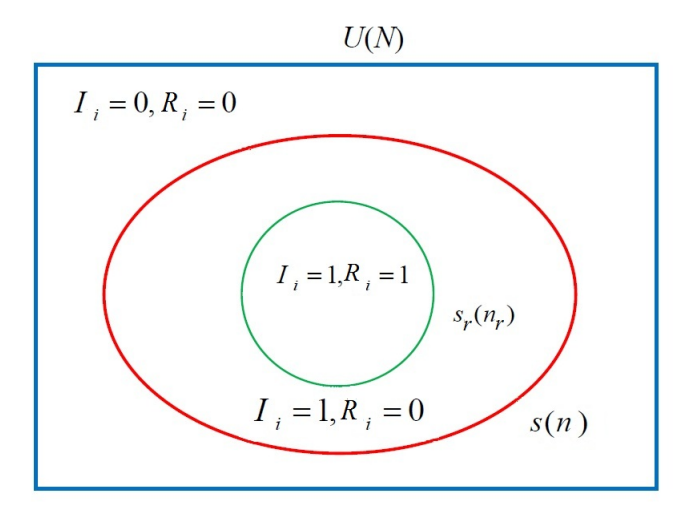

 $2Q$ 8/35

E

# La configuration

#### Définition

Une configuration est un quadruplet qui consiste en : (1) une variable d'intérêt

- (2) un paramètre de la population
- (3) un plan de sondage

(4) un estimateur

Dans cet exposé, on va se placer dans les trois configurations suivantes :

- $\bullet$  (Chiffre d'affaires, total, Plan de sondage quelconque + Tirage Poissonien, Estimateur repondéré pour la non-réponse  $(p_i \text{ connues})$
- $\bullet$  (Chiffre d'affaires, total, Plan de sondage quelconque + Tirage Poissonien, Estimateur repondéré pour la non-réponse  $(p_i)$ inconnues))
- $\bullet$  (Chiffre d'affaires, total, Plan de sondage quelconque + Tirage Poissonien, Estimateur repondéré pour la non-réponse suivi d'un calage)  $A \cap B \rightarrow A \cap B \rightarrow A \cap B \rightarrow A \cap B \rightarrow A \cap B$

9/35

#### **Estimation**

 $\bullet$  On s'intéresse à l'estimation du total de la variable d'intérêt  $y$ ,

$$
Y = \sum_{i \in U} y_i
$$

En l'absence de non-réponse, on utiliserait l'estimateur par dilatation (Horvitz-Thompson) :

$$
\hat{Y}_{\pi} = \sum_{i \in s} d_i y_i \text{ avec } d_i = \frac{1}{\pi_i}
$$

- Les valeurs de la variable y ne sont connues que pour  $i \in s_r$
- $\bullet$  Si les probabilités de réponses  $p_i$  étaient connues, on construirait l'estimateur repondéré pour la non-réponse :

$$
\tilde{Y}_{PSA} = \sum_{i \in s_r} \frac{d_i}{p_i} y_i
$$

10/35

 $QQ$ 

 $A \cup B \cup A \cup B \cup A \cup B \cup A \cup B \cup B \cup B$ 

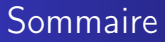

#### **[Introduction](#page-2-0)**

[Mécanisme d'échantillonnage et de non-réponse](#page-7-0)

#### 3 [Estimation robuste](#page-13-0)

- [Modélisation des probabilités](#page-24-0)
- 

#### **[Conclusion](#page-41-0)**

<span id="page-13-0"></span>11/35

 $2Q$ 

イロト イ団 トメ 差 トメ 差 トー 差し

#### Erreur totale

On s'intéresse à l'erreur totale de  $\tilde{Y}_{PSA}:\tilde{Y}_{PSA}-Y$ 

$$
\underbrace{\tilde{Y}_{PSA} - Y}_{\substack{\text{error} \\ \text{total}}} = \underbrace{\left(\hat{Y}_{\pi} - Y\right)}_{\substack{\text{error} \\ \text{d'échantillonnage}}} + \underbrace{\left(\tilde{Y}_{PSA} - \hat{Y}_{\pi}\right)}_{\substack{\text{error} \\ \text{de non-réponse}}} \tag{1}
$$

Une unité influente aura potentiellement un impact sur l'erreur d'échantillonnage et l'erreur de non-réponse

12/35

KID KAR KERKER E 1990

#### Erreur totale

On s'intéresse à l'erreur totale de  $\tilde{Y}_{PSA}:\tilde{Y}_{PSA}-Y$ 

$$
\underbrace{\tilde{Y}_{PSA} - Y}_{\substack{\text{error} \\ \text{total}}} = \underbrace{\left(\hat{Y}_{\pi} - Y\right)}_{\substack{\text{error} \\ \text{d'échantillonnage}}} + \underbrace{\left(\tilde{Y}_{PSA} - \hat{Y}_{\pi}\right)}_{\substack{\text{error} \\ \text{de non-réponse}}} \tag{1}
$$

- Une unité influente aura potentiellement un impact sur l'erreur d'échantillonnage et l'erreur de non-réponse
- Comment mesurer l'impact de ces unités sur les deux types d'erreur ?

12/35

KID KAR KERKER E 1990

#### Erreur totale

On s'intéresse à l'erreur totale de  $\tilde{Y}_{PSA}:\tilde{Y}_{PSA}-Y$ 

$$
\underbrace{\tilde{Y}_{PSA} - Y}_{\substack{\text{error} \\ \text{total}}} = \underbrace{\left(\hat{Y}_{\pi} - Y\right)}_{\substack{\text{error} \\ \text{d'échantillonnage}}} + \underbrace{\left(\tilde{Y}_{PSA} - \hat{Y}_{\pi}\right)}_{\substack{\text{error} \\ \text{de non-réponse}}} \tag{1}
$$

- Une unité influente aura potentiellement un impact sur l'erreur d'échantillonnage et l'erreur de non-réponse
- Comment mesurer l'impact de ces unités sur les deux types d'erreur ? Dans le cas d'une seule phase : biais conditionnel ; Moreno-Rebollo, Munoz-Reyez and Munoz-Pichardo (1999), Beaumont, Haziza and Ruiz-Gazen (2013).

12/35

**KORK (DIRKE) KEN EL 1990** 

#### Erreur totale

On s'intéresse à l'erreur totale de  $\tilde{Y}_{PSA}:\tilde{Y}_{PSA}-Y$ 

$$
\underbrace{\tilde{Y}_{PSA} - Y}_{\substack{\text{error} \\ \text{total}}} = \underbrace{\left(\hat{Y}_{\pi} - Y\right)}_{\substack{\text{error} \\ \text{d'échantillonnage}}} + \underbrace{\left(\tilde{Y}_{PSA} - \hat{Y}_{\pi}\right)}_{\substack{\text{error} \\ \text{de non-réponse}}} \tag{1}
$$

- Une unité influente aura potentiellement un impact sur l'erreur d'échantillonnage et l'erreur de non-réponse
- Comment mesurer l'impact de ces unités sur les deux types d'erreur ? Dans le cas d'une seule phase : biais conditionnel ; Moreno-Rebollo, Munoz-Reyez and Munoz-Pichardo (1999), Beaumont, Haziza and Ruiz-Gazen (2013).
- Comment construire un estimateur robuste à partir de cette mesure d'influence ? Dans le cas d'une seule phase : Beaumont, Haziza and Ruiz-Gazen (2013).

12/35

**KORK STRAIN STRAIN** 

### Le biais conditionnel

- Pour commencer on distingue trois types d'unités :
- $\bullet i \in s_r$  : unité échantillonnée et répondante
- $\bullet i \in s s_r$ : unité échantillonnée n'ayant pas répondu
- $\bullet i \in U s$  : unité non échantillonnée
- On ne peut réduire l'impact que des unités répondantes (i.e., des unités appartenant à  $s_r$ )

13/35

**KOD KAD KED KED E VAA** 

### Le biais conditionnel

- Pour commencer on distingue trois types d'unités :
- $\bullet i \in s_r$  : unité échantillonnée et répondante
- $\bullet i \in s s_r$ : unité échantillonnée n'ayant pas répondu
- $\bullet i \in U s$  : unité non échantillonnée
- On ne peut réduire l'impact que des unités répondantes (i.e., des unités appartenant à  $s_r$ )
- On peut calculer le biais conditionnel, pour une unité échantillonnée et répondante  $i \in s_r$ :

$$
B_i^{PSA}(I_i = 1, R_i = 1) = E_p E_r(\tilde{Y}_{PSA} - Y | \mathbf{I}, I_i = 1, R_i = 1)
$$
  
= 
$$
E_p(\hat{Y}_{\pi} - Y | \mathbf{I}, I_i = 1) + E_p E_r(\tilde{Y}_{PSA} - \hat{Y}_{\pi} | \mathbf{I}, I_i = R_i = 1)
$$
  
= 
$$
\sum_{\substack{j \in U \\ \text{influence de l'unité } j \text{ sur }}} \left( \frac{\pi_{ij}}{\pi_i \pi_j} - 1 \right) y_j + \frac{\pi_i^{-1} (p_i^{-1} - 1) y_i}{\pi_i \text{fluence on-tepose}}
$$
  
Therefore the non-tepose  
13/35

Séminaire de Méthodologie Statistique de l'Insee [Traitement des unités influentes en cas de non-réponse totale](#page-0-0)

# Le biais conditionnel : propriétés

- Il s'agit d'une mesure d'influence qui tient compte du plan de sondage et du mécanisme de non-réponse
- Il peut s'interpréter, pour certains plans, commme la contribution de chaque unité à l'erreur totale
- $\bullet$  Si  $\pi_i = 1$ , alors la partie du biais conditionnel associée à l'erreur d'échantillonnage est nulle
- $\bullet$  Si  $p_i = 1$ , alors la partie du biais conditionnel associée à l'erreur de non-réponse est nulle
- Il se peut que le biais conditionel soit inconnu, il suffit de l'estimer

14/35

**KORK REPARED REMARK** 

#### Construction d'un estimateur robuste

En suivant la démarche de Beaumont, Haziza and Ruiz-Gazen (2011), on construit :

$$
\hat{\tilde{Y}}_{PSA}^R = \tilde{Y}_{PSA} - \sum_{i \in s_r} \hat{B}_i^{PSA} (I_i = 1, R_i = 1) + \sum_{i \in s_r} \psi_c \left\{ \hat{B}_i^{PSA} (I_i = 1, R_i = 1) \right\}
$$

 $\lambda$ 

15/35

**KO K K G K K E K K E K Y K K K K K K K K K K K** 

• Avec la fonction de Huber 
$$
\psi : \psi(t) = \begin{cases} c & \text{si } t > c \\ t & \text{si } |t| \le c \\ -c & \text{si } t < -c \end{cases}
$$

 $\bullet$  c : tuning constant

### Représentation graphique de la fonction de Huber

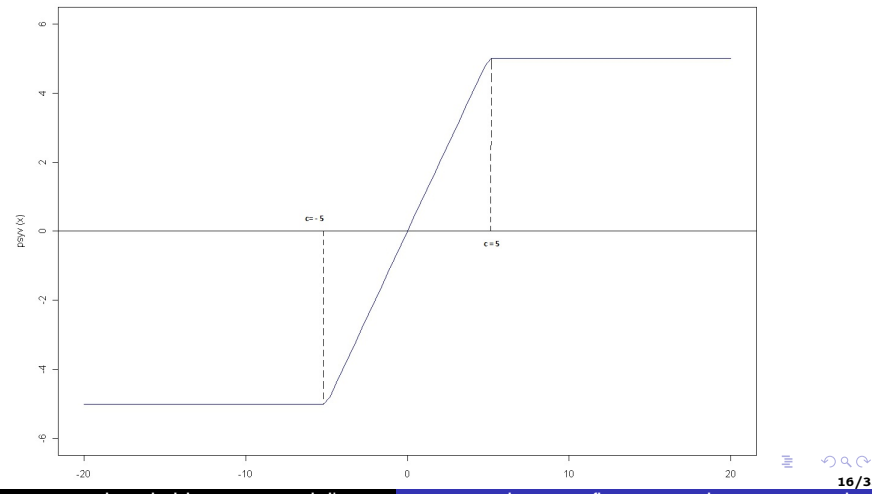

Séminaire de Méthodologie Statistique de l'Insee [Traitement des unités influentes en cas de non-réponse totale](#page-0-0)

<span id="page-22-0"></span>16/35

### Construction d'un estimateur robuste

- Comme dans Beaumont et al. (2013), on s'intéresse à déterminer la valeur de  $c$  qui minimise le plus grand biais conditionnel estimé dans l'échantillon de l'estimateur  $\hat{\tilde{Y}}^{R}_{PSA}$
- $\bullet$  Formellement, on cherche la valeur de  $c$  qui minimise

$$
\max_{i \in s_r} \left\{ (|\hat{B}_i^{RPSA}(I_i = 1, R_i = 1)|) \right\},\,
$$

où  $\hat{B}^{RPSA}_i(I_i=1,R_i=1)$  désigne le biais conditionnel estimé de l'estimateur  $\hat{\tilde{Y}}^{R}_{PSA}$  associé à l'unité échantillonnée  $i.$ 

On obtient alors un estimateur robuste :

<span id="page-23-0"></span>
$$
\hat{\tilde{Y}}_{PSA}^R = \tilde{Y}_{PSA} - \frac{1}{2}(\hat{B}_{min} + \hat{B}_{max})
$$

où  $\hat{B}_{min} = min_{i \in s_r} (\hat{B}_i^{PSA}(I_i = 1, R_i = 1))$  $\hat{B}_{min} = min_{i \in s_r} (\hat{B}_i^{PSA}(I_i = 1, R_i = 1))$ 

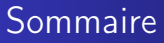

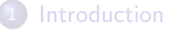

[Mécanisme d'échantillonnage et de non-réponse](#page-7-0)

#### **[Estimation robuste](#page-13-0)**

- 4 [Modélisation des probabilités](#page-24-0)
	-

#### **[Conclusion](#page-41-0)**

<span id="page-24-0"></span>18/35

 $2Q$ 

イロト イ団 トメ 差 トメ 差 トー 差し

### Modèle de non-réponse

- $\bullet$  En pratique, les probabilités de réponse  $p_i$  sont inconnues
- $\bullet$  On découpe notre population en G sous-populations (ou sous-groupes) supposées homogènes au sens de la non-réponse par une procédure adaptée
- $\bullet$  On peut définir les G groupes en croisant toutes les modalités des variables explicatives de la non-réponse
- On peut utiliser une méthode des scores.

19/35

 $QQQ$ 

 $A \cup B \rightarrow A \oplus B \rightarrow A \oplus B \rightarrow A \oplus B \rightarrow B \oplus B$ 

### Modélisation des probabilités de réponse

On pose le modèle paramétrique suivant :  $p_i = \frac{\exp\left(\mathbf{x}_i'\boldsymbol{\alpha}\right)}{1+\exp\left(\mathbf{x}_i'\boldsymbol{\alpha}\right)}$  $_{1+\exp }\left( \mathbf{x}_{i}^{\prime }\mathbf{\alpha }\right)$ 

Séminaire de Méthodologie Statistique de l'Insee [Traitement des unités influentes en cas de non-réponse totale](#page-0-0)

20/35

 $298$ 

メロメ メタメ メミメ メミメン ミッ

### Modélisation des probabilités de réponse

- On pose le modèle paramétrique suivant :  $p_i = \frac{\exp\left(\mathbf{x}_i'\boldsymbol{\alpha}\right)}{1+\exp\left(\mathbf{x}_i'\boldsymbol{\alpha}\right)}$  $\frac{\exp(\mathbf{x}_i^T \mathbf{x})}{1 + \exp(\mathbf{x}_i^T \mathbf{\alpha})}$  où
- $\bullet$   $\mathbf{x}_i$  est un vecteur de variables auxiliaires connu pour toutes les unités de l'échantillon (répondantes et non répondantes)
- $\alpha$  est un vecteur de paramètres inconnus
- $\bullet$  La probabilité de réponse estimée de l'unité i est donnée par :

$$
\hat{p}_i = \frac{\exp\left(\mathbf{x}_i'\hat{\boldsymbol{\alpha}}\right)}{1 + \exp\left(\mathbf{x}_i'\hat{\boldsymbol{\alpha}}\right)}
$$

20/35

イロト イ部 トイヨト イヨト 一番

### Modélisation des probabilités de réponse

- On pose le modèle paramétrique suivant :  $p_i = \frac{\exp\left(\mathbf{x}_i'\boldsymbol{\alpha}\right)}{1+\exp\left(\mathbf{x}_i'\boldsymbol{\alpha}\right)}$  $\frac{\exp(\mathbf{x}_i^T \mathbf{x})}{1 + \exp(\mathbf{x}_i^T \mathbf{\alpha})}$  où
- $\bullet$   $\mathbf{x}_i$  est un vecteur de variables auxiliaires connu pour toutes les unités de l'échantillon (répondantes et non répondantes)
- $\alpha$  est un vecteur de paramètres inconnus
- $\bullet$  La probabilité de réponse estimée de l'unité i est donnée par :

$$
\hat{p}_i = \frac{\exp\left(\mathbf{x}_i'\hat{\boldsymbol{\alpha}}\right)}{1 + \exp\left(\mathbf{x}_i'\hat{\boldsymbol{\alpha}}\right)}
$$

 $\bullet$  Le total Y est alors estimé par :

$$
\hat{Y}_{PSA} = \sum_{i \in s_r} \frac{d_i}{\hat{p}_i} y_i = \sum_{i \in s_r} d_i^* y_i \text{ avec } d_i^* = \frac{d_i}{\hat{p}_i}
$$

<span id="page-28-0"></span>20/35

イロン イ部ン イミン イモン 一店

### Méthode des scores

• Etape 1 :

On range les individus selon la méthode des scores, par probabilité estimée croissante

• Etape 2 :

On classe les individus dans un nombre fixé  $G$  de groupes, de même taille

Etape 3 :

On calcule les probabilités de réponse dans chaque groupe  $q$ :

 $\bullet$  Si  $i \in q$ 

$$
\hat{p}_i = \frac{\sum_{i \in s_{rg}} \pi_i^{-1}}{\sum_{i \in s_g} \pi_i^{-1}}
$$

Estimateur repondéré par groupe :

$$
\hat{Y}_{PSA} = \sum_{i \in s_r} \frac{d_i}{\hat{p}_i} y_i = \sum_{g=1}^G \sum_{i \in s_r g} \frac{d_i}{\hat{p}_g} y_i
$$

Séminaire de Méthodologie Statistique de l'Insee [Traitement des unités influentes en cas de non-réponse totale](#page-0-0)

21/35

### Biais conditionnel de l'estimateur ajusté pour la non-réponse

• Rappel avec les  $p_i$  connues :

$$
B_i^{PSA}(I_i = 1, R_i = 1) = \underbrace{\sum_{j \in U} \left(\frac{\pi_{ij}}{\pi_i \pi_j} - 1\right) y_j}_{\text{Influence de l'unité } i \text{ sur }} + \underbrace{\pi_i^{-1} \left(p_i^{-1} - 1\right) y_i}_{\text{Ierreur d'é non-réponse}}.
$$

Biais conditionnel asymptotique d'une unité répondante sur l'erreur d'échantillonnage et l'erreur de non réponse est :

$$
B_i^{PSA}(I_i = 1, R_i = 1) \approx \sum_{j \in U} \left( \frac{\pi_{ij}}{\pi_i \pi_j} - 1 \right) y_j
$$
  
+  $\pi_i^{-1} \left( p_i^{-1} - 1 \right) \left( y_i - \bar{y}_g \right)$ 

22/35

 $QQQ$ 

 $A \cap B \rightarrow A \cap B \rightarrow A \cap B \rightarrow A \cap B \rightarrow A \cap B$ 

#### Estimateur robuste dans le cas de non-réponse

Une version robuste de  $\hat{Y}_{PSA}$  :

$$
\hat{Y}_{PSA}^{R} = \hat{Y}_{PSA} - \sum_{i \in s_r} \hat{B}_i^{PSA} (I_i = 1, R_i = 1) \n+ \sum_{i \in s_r} \psi_c \left\{ \hat{B}_i^{PSA} (I_i = 1, R_i = 1) \right\}
$$

 $\bullet$  On cherche la valeur de c qui minimise le plus grand biais conditionnel estimé dans l'échantillon de l'estimateur  $\hat{Y}_{PSA}^R$ 1

$$
\bullet \ \hat{Y}_{PSA}^R = \hat{Y}_{PSA} - \frac{1}{2}(\hat{B}_{min} + \hat{B}_{max})
$$

<span id="page-31-0"></span>23/35

 $QQQ$ 

メロメ メタメ メミメ メミメー ヨー

#### Implémentation

- L'implémentation de l'estimateur robuste peut s'effectuer en modifiant les valeurs de  $y$  ou en modifiant les poids des unités échantillonnées,  $d_i^*$ .
- **En terme de valeurs modifiées** :

$$
\hat{Y}_{PSA}^R(c) = \sum_{i \in s_r} d_i^* \tilde{y}_i,
$$

avec

$$
\tilde{y}_i = y_i - \phi_i \frac{\hat{B}_i^{PSA}(I_i = 1, R_i = 1)}{d_i^*}
$$

et

$$
\phi_i = 1 - \frac{\psi_c \left\{ \hat{B}_i^{PSA} (I_i = 1, R_i = 1) \right\}}{\hat{B}_i^{PSA} (I_i = 1, R_i = 1)}.
$$

**En remarquant que**  $0 \leq \psi_c(z)/z \leq 1$  $0 \leq \psi_c(z)/z \leq 1$  $0 \leq \psi_c(z)/z \leq 1$  $0 \leq \psi_c(z)/z \leq 1$  $0 \leq \psi_c(z)/z \leq 1$  alors,  $0 \leq \phi_i \leq 1$ [.](#page-23-0)

<span id="page-32-0"></span>24/35

 $QQ$ 

### Implémentation

En terme de poids modifiés :

$$
\hat{Y}_{PSA}^R(c) = \sum_{i \in s_r} \tilde{d}_i^* y_i,
$$

avec

$$
\tilde{d}_i^* = d_i^* - \phi_i \frac{\hat{B}_i^{PSA}(I_i = 1, R_i = 1)}{y_i}.
$$

et

$$
\phi_i = 1 - \frac{\psi_c \left\{ \hat{B}_i^{PSA}(I_i = 1, R_i = 1) \right\}}{\hat{B}_i^{PSA}(I_i = 1, R_i = 1)}.
$$

Séminaire de Méthodologie Statistique de l'Insee [Traitement des unités influentes en cas de non-réponse totale](#page-0-0)

<span id="page-33-0"></span>25/35

 $298$ 

イロメ イ母メ イミメ イヨメー ヨー

### Extension pour le calage

#### Approche en deux étapes :

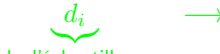

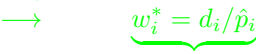

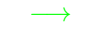

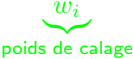

イロト 不優 トス 重 トス 重 トー 重

26/35

 $QQ$ 

poids d'échantillonnage poids ajustés pour la non-réponse

### Extension pour le calage

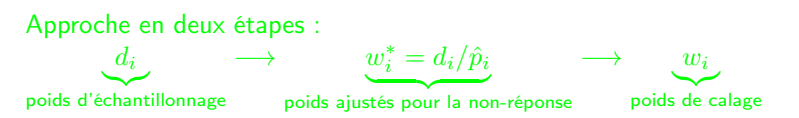

Après la première phase de répondération, en pratique, on effectue un calage afin de garantir une certaine cohérence et améliorer la précision de l'estimateur.

• Notons 
$$
\hat{Y}_{cal} = \sum_{i \in s_r} w_i y_i
$$
,

- On peut calculer de façon approchée le biais conditionnel associé à cet estimateur  $\hat{Y}_{cal}$  par une linéarisation
- Utiliser ce biais conditionnel pour construire un estimateur robuste  $\hat{Y}^R_{cal}$

26/35

 $\mathbf{A} \cap \mathbf{B} \rightarrow \mathbf{A} \oplus \mathbf{B} \rightarrow \mathbf{A} \oplus \mathbf{B} \rightarrow \mathbf{B} \oplus \mathbf{B} \oplus \mathbf{B} \opl$ 

[Démarche](#page-37-0) [Résultats](#page-39-0)

[Conclusion](#page-41-0)

### Sommaire

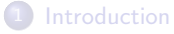

- [Mécanisme d'échantillonnage et de non-réponse](#page-7-0)
- **[Estimation robuste](#page-13-0)**
- [Modélisation des probabilités](#page-24-0)

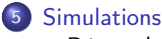

- [Démarche](#page-37-0)
- **•** [Résultats](#page-39-0)

Séminaire de Méthodologie Statistique de l'Insee [Traitement des unités influentes en cas de non-réponse totale](#page-0-0)

<span id="page-36-0"></span>27/35

 $2Q$ 

[Démarche](#page-37-0) [Résultats](#page-39-0)

## Echantillonnage et simulation de la Non-réponse

[Conclusion](#page-41-0)

- $\bullet$  On a généré trois populations de taille  $N = 5000$  avec une variable aléatoire vectorielle d'intérêt notée  $Y$  et une variable auxiliaire  $X$ .
- $\bullet$  On a effectué  $P = 5000$  tirages aléatoires simples sans remise de taille  $n$  en première phase.
- Les probabilités de réponse ont été générées de la façon suivante :

$$
p_i = \frac{\exp\left(\mathbf{x}_i'\boldsymbol{\alpha}\right)}{1 + \exp\left(\mathbf{x}_i'\boldsymbol{\alpha}\right)}
$$

- La moyenne des probabilités de réponse est de 0.7
- On a effectué la méthode des scores avec G=10 groupes de réponse homogènes
- On a mis en oeuvre l'estimation robuste avec la méthode « min-max » pour deux tailles d'échantillons.

<span id="page-37-0"></span>28/35

 $QQQ$ 

 $A \cup B \rightarrow A \oplus B \rightarrow A \oplus B \rightarrow A \oplus B \rightarrow B \oplus B$ 

[Démarche](#page-37-0) [Résultats](#page-39-0)

#### [Simulations](#page-36-0)

[Conclusion](#page-41-0)

## Réprésentation graphique des populations générées

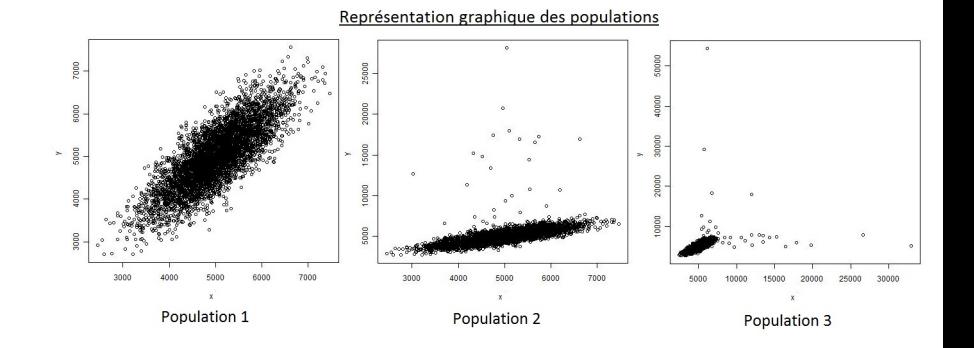

Séminaire de Méthodologie Statistique de l'Insee [Traitement des unités influentes en cas de non-réponse totale](#page-0-0)

メロト メタト メミト メミト

29/35

[Démarche](#page-37-0) [Résultats](#page-39-0)

### Calcul des critères d'efficacité

$$
RB_{MC} \left(\hat{\theta}_{PSA}^R\right) = \frac{\frac{1}{P} \sum_{p=1}^P \left(\hat{\theta}_{PSA}^R - \theta\right)}{\theta} \times 100.
$$

$$
RV_{MC} \left(\hat{\theta}_{PSA}^R, \hat{\theta}_{PSA}\right) = \frac{\frac{1}{P} \sum_{p=1}^P \left(\hat{\theta}_{PSA}^R - E_{MC} \left(\hat{\theta}_{PSA}^R\right)\right)^2}{\frac{1}{P} \sum_{p=1}^P \left(\hat{\theta}_{PSA} - E_{MC} \left(\hat{\theta}_{PSA}\right)\right)^2},
$$

[Conclusion](#page-41-0)

et

$$
RE_{MC} \left( \hat{\theta}_{PSA}^R, \hat{\theta}_{PSA} \right) = \frac{\frac{1}{P} \sum_{p=1}^P \left( \hat{\theta}_{PSA}^R - \theta \right)^2}{\frac{1}{P} \sum_{p=1}^P \left( \hat{\theta}_{PSA} - \theta \right)^2}.
$$

<span id="page-39-0"></span>30/35

KID KAR KERKER E 1990

[Démarche](#page-37-0) [Résultats](#page-39-0)

### Résultats

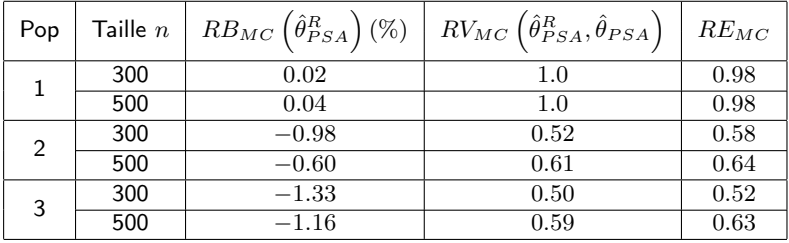

**[Conclusion](#page-41-0)** 

Séminaire de Méthodologie Statistique de l'Insee [Traitement des unités influentes en cas de non-réponse totale](#page-0-0)

31/35

KID KAR KERKER E 1990

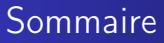

#### **[Introduction](#page-2-0)**

[Mécanisme d'échantillonnage et de non-réponse](#page-7-0)

#### **[Estimation robuste](#page-13-0)**

- [Modélisation des probabilités](#page-24-0)
- 

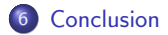

<span id="page-41-0"></span>32/35

 $2Q$ 

イロト イ母ト イミト イミト 一番

### Quelques remarques

- L'estimateur est très facile à implémenter
- En absence d'unités influentes, il est à peine moins efficace que l'estimateur non robuste
- Estimation de l'erreur quadratique de cet estimateur

33/35

 $QQQ$ 

イロト イ団 トメ ヨト メヨト 一番

# Bibliographie I

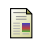

**J.F. Beaumont, D. Haziza, and A. Ruiz-Gazen.** A unified approach to robust estimation in finite population sampling. En révision, 2011.

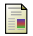

R.L. Chambers.

Outlier robust finite population estimation.

Journal of the American Statistical Association, pages 1063–1069, 1986.

螶 P.N. Kokic and P.A. Bell.

> Optimal winsorizing cutoffs for a stratified finite population estimator.

> Journal of official statistics-Stockholm, 10 :419–419, 1994.

34/35

 $\Omega$ 

 $A \cap B \rightarrow A \cap B \rightarrow A \cap B \rightarrow A \cap B \rightarrow A \cap B$ 

# Bibliographie II

晶 J.L. Moreno-Rebollo, A. Munoz-Reyes, M.D. Jimenez-Gamero, and J. Munoz-Pichardo.

Influence diagnostic in survey sampling : Estimating the conditional bias.

Metrika, 55(3) :209–214, 2002.

昂 J.L. Moreno-Rebollo, A. Muñoz-Reyes, and J. Muñoz-Pichardo. Miscellanea. influence diagnostic in survey sampling : conditional bias.

Biometrika, 86(4) :923–928, 1999.

J. Munoz-Pichardo, J. Munoz-Garcia, J.L. Moreno-Rebollo, and R. Pino-Mejias.

A new approach to influence analysis in linear models. Sankhya : The Indian Journal of Statistics, Series A, pages 393-409, 1995.  $A \cap B \rightarrow A \cap B \rightarrow A \cap B \rightarrow A \cap B \rightarrow A \cap B$ 

<span id="page-44-0"></span>35/35

 $QQ$